#### Cancion **PK,FK1 IdArticulo** Nro FK2 IdAlbum FK3 | IdArtista FK4 | IdGenero Album **PK,FK2 IdArticulo** Anio Example Catalogo PK IdArticulo Album<br>
Identificacion Nombre RK1 IdCatalogo Padre PK1 IdCatalogo Padre PK1 IdArticulo Nombre Anio Anio Anio Anio Anio<br>
Apellidos PK1 IdCatalogo Padre Precio Precio PK1 IdArtista Direccion CodigoPostal FK1 Ciudad FK2 Pais Pedido **PK IdPedido** FechaFactura TotalPedido I1 NroRecibo FK1 | IdCliente PEChaFactura<br>
TotalPedido<br>
I1 NroRecibo<br>
PK,FK2 **IdArticulo**<br>
PK,FK1 **IdPedido**<br>
PK,FK1 **IdPedido**<br>
PK,FK1 **IdPedido**<br>
PrecioUnitario Artista **PK IdArtista** Nombre Articulo **PK IdArticulo** FK1 | IdTipoArticulo Nombre Catalogo **PK IdArtion**<br>
Descripcion FK1 **IdTipo**<br>
IdCatalogoPadre Precio FormaPago **PK IdFormaPago FK1 IdCliente** FK2 | IdEmisor Numero FechaExpiracion **ESCUELA SUPERIOR POLITÉCNICA DEL LITORAL FACULTAD DE INGENIERÍA EN ELECTRICIDAD Y COMPUTACIÓN SISTEMAS DE BASES DE DATOS I SEGUNDA EVALUACIÓN** Nombre: \_\_\_\_\_\_\_\_\_\_\_\_\_\_\_\_\_\_\_\_\_\_\_\_\_\_\_\_\_\_\_\_Matrícula:\_\_\_\_\_\_\_\_\_\_\_\_Paralelo:\_\_\_ **A partir del siguiente modelo lógico de una tienda de música online.**

## **Nota: Un ejemplo de tipo de emisor puede ser Mastercard, Visa, Diners, etc.**

## **Sección 1 – SQL retrieve (30%)**

**1. (5 pts.)** De la última compra de cada cliente indique: su nombre, número de recibo y el valor total a pagar de su pedido.

**2. (5 pts.)** Por cada emisor de tarjeta de crédito indique cual es el valor total recaudado en el mes actual.

**3. (5 pts.)** Indique cual es el nombre, tipo y precio del articulo mas vendido en la historia de la tienda.

**4. (10 pts.)** Muestre en un listado el álbum y la canción más vendida en el último año, considerando únicamente los artículos comprados con tarjeta de crédito "Mastercard".

**5. (5 pts.)** Indique cuales son los clientes que han compraron la canción número 5 del álbum "Bases de Datos I" desde 01/01/2012 hasta hoy.

## **Sección 2 – DML (15%)**

**1. (5 pts.)** Para aquellos artículos que no registran ventas, debe actualizar su costo unitario reduciéndolo en un 20%.

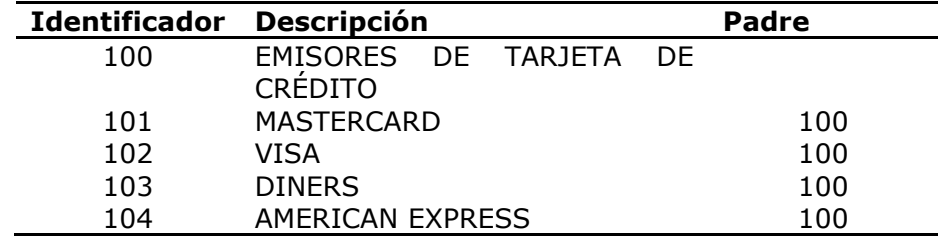

**2. (5 pts.)** Ingrese el catalogo de emisores de tarjetas de crédito**.**

**3. (5 pts.)** Elimine los artistas que no tienen álbumes ni canciones registradas en la tienda.

#### **Sección 3 – DDL (30%)**

**1. (5 pts.)** Defina el DDL de las siguientes tablas: Catalogo y FormaPago

**2. (5 pts.)** Elimine el campo TotalPedido de la tabla Pedido y cree el campo vecesComprado en la tabla articulo.

**3. (5 pts.)** Cree una vista que muestre un reporte de los valores totales facturados por tipo de artículo los últimos doce meses.

**4. (5 pts.)** Se necesita hacer búsquedas rápidas por el numero de recibo de la tabla Pedido, cree una estructura que permita realizarlo.

**5. (5 pts.)** Cree el procedimiento "ObtenerValorCompra" que reciba el número de recibo y retorne el valor total del pedido. Recuerde que en el literal 2 usted ya elimino el campo TotalPedido de la tabla Pedido.

**6. (5 pts.)** Cree un trigger cada que se registre la compra de un articulo incremente el campo vecesComprado de la tabla Artículo.

#### **Sección 4 -DCL (10%)**

1. **(10 pts.)** Cree el usuario "ventas" con clave "Qawsed945" con los siguientes permisos.

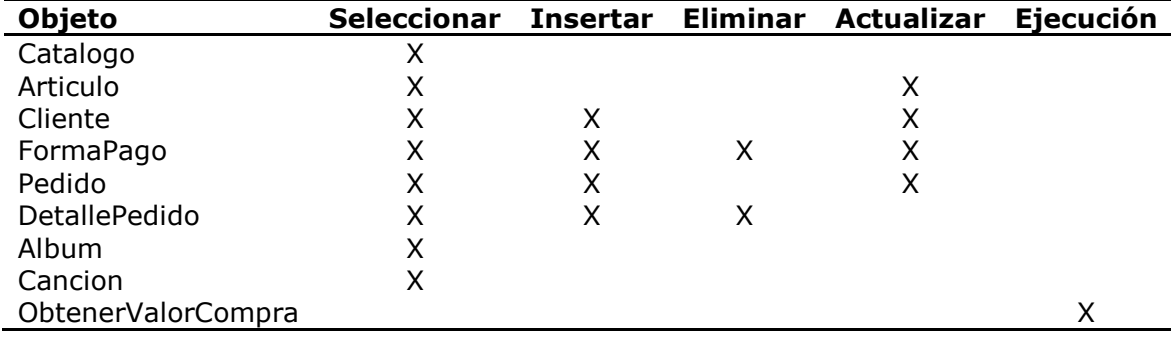

# **Sección 5 (15%)**

Para cada una de las siguientes expresiones SQL indique si están correctas o no. Si es incorrecta, corregirla. Adicionalmente, indique que están consultando.

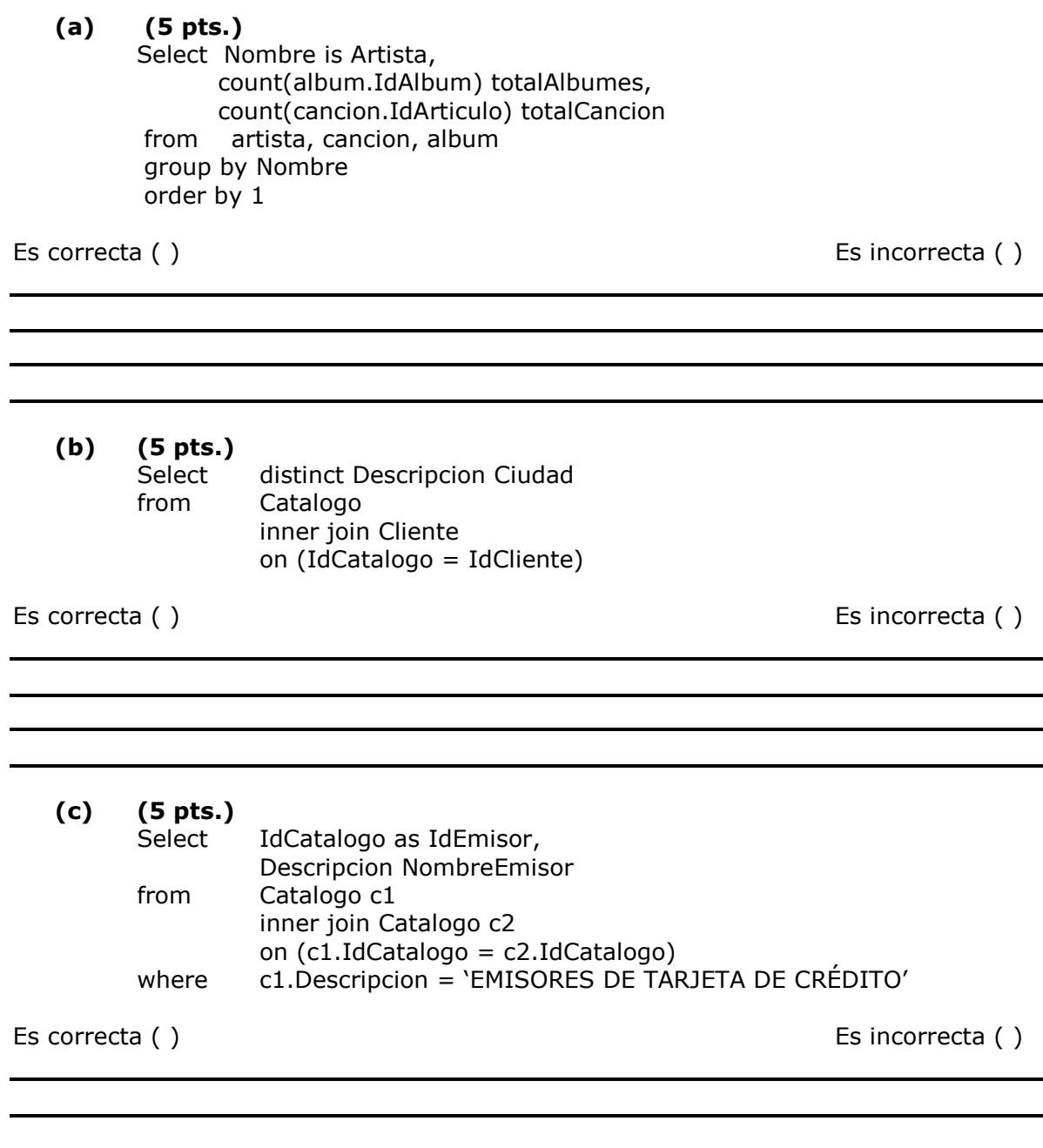